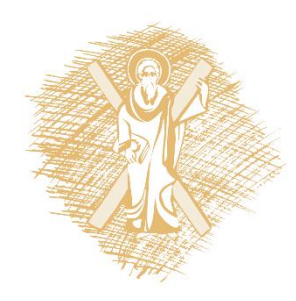

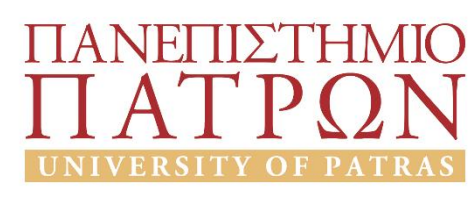

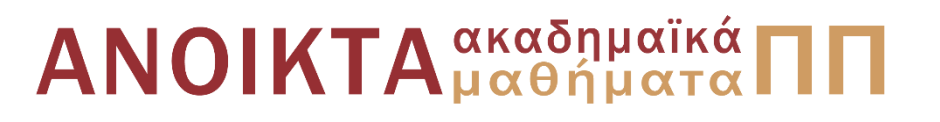

### Κβαντική Επεξεργασία Πληροφορίας Ενότητα 33: Quantum Error Correction

Σγάρμπας Κυριάκος Πολυτεχνική Σχολή Τμήμα Ηλεκτρολόγων Μηχανικών και Τεχνολογίας Υπολογιστών

#### Σκοποί ενότητας

#### Quantum error correction

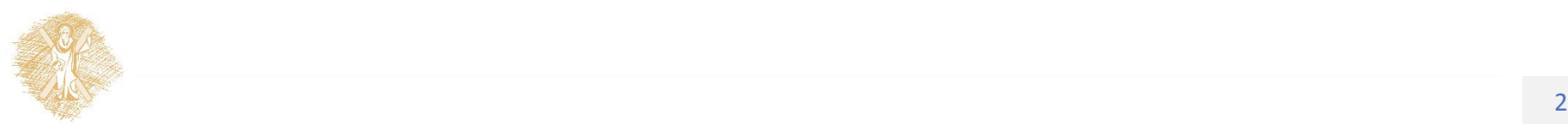

# Περιεχόμενα ενότητας

- Διόρθωση σφαλμάτων σε κλασικούς υπολογιστές
- Σφάλματα σε qubits
- Quantum error correction
- Διόρθωση bit-flip
- Διόρθωση phase-error
- Shor's 9 qubit code

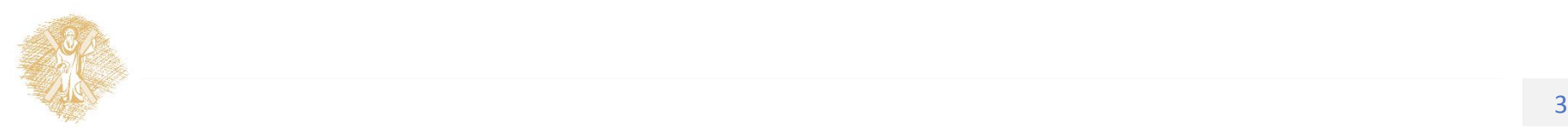

#### Quantum error correction

Διόρθωση Σφαλμάτων σε Κβαντικά Συστήματα

#### Διόρθωση Σφαλμάτων σε Κλασσικούς Υπολογιστές

Υπάρχει μόνο 1 είδος σφάλματος: bit flip (στο δυαδικό σύστημα)

Στο δυαδικό σύστημα ο εντοπισμός του σφάλματος συνεπάγεται αυτόματη διόρθωση

Διόρθωση κατά πλειοψηφία:

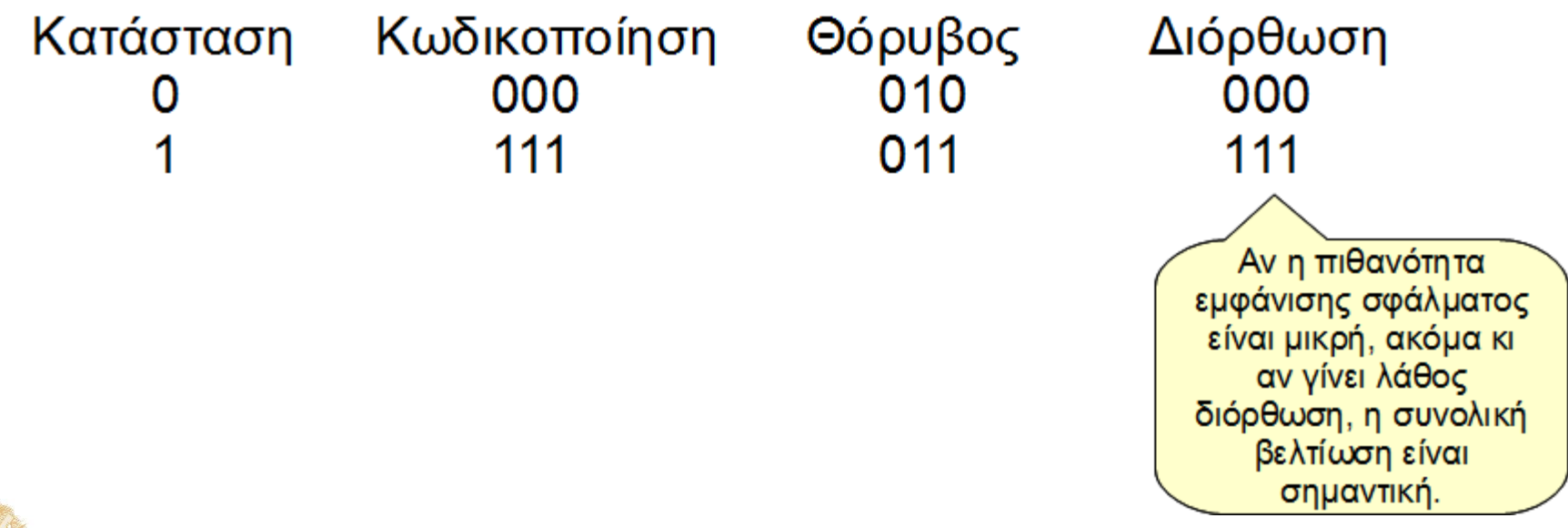

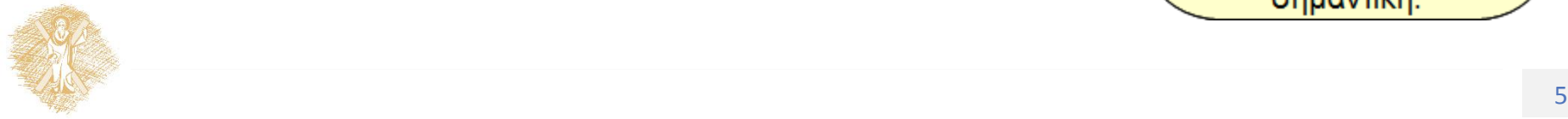

### Σφάλματα σε Qubits

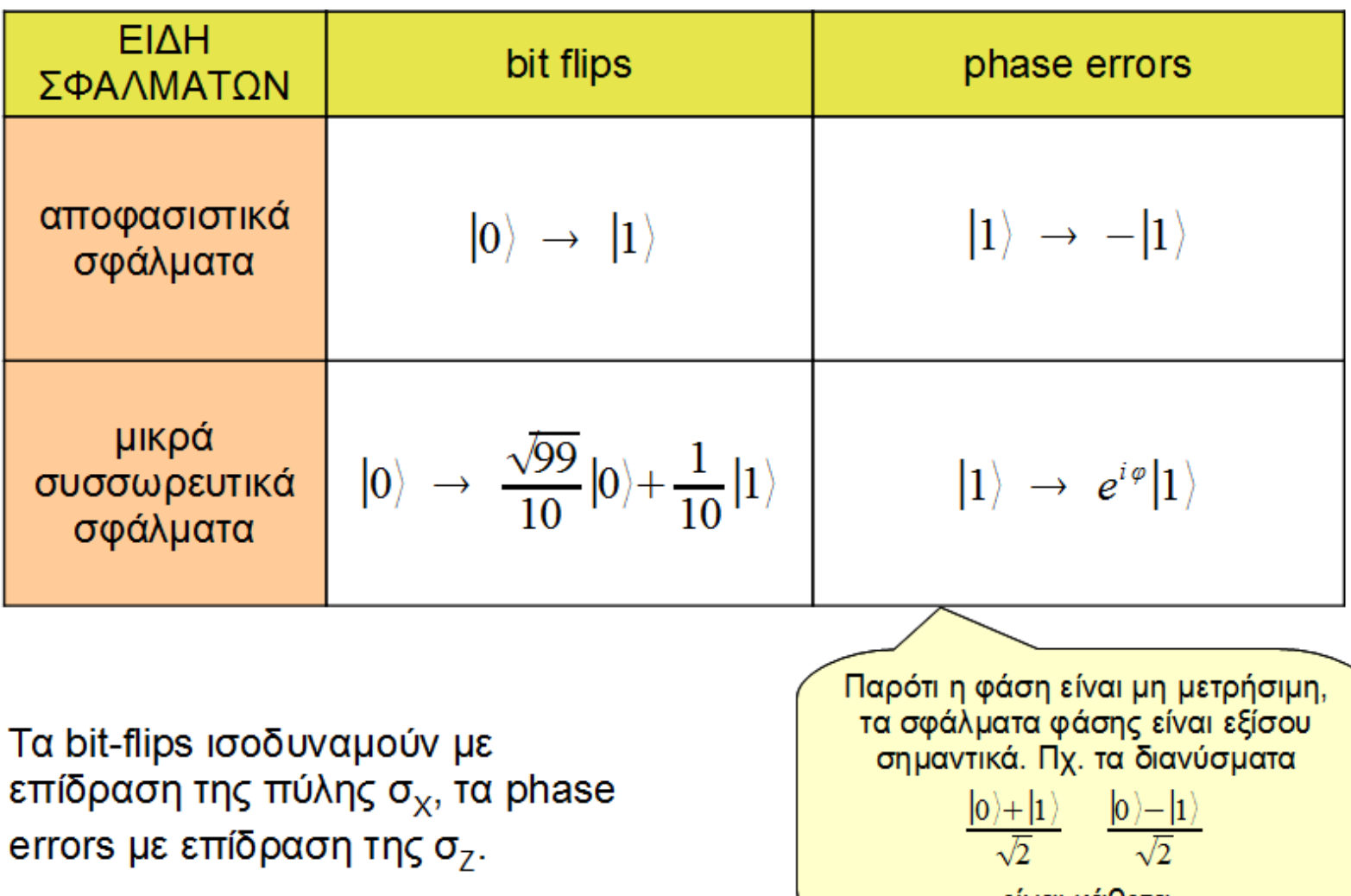

#### Quantum Error Correction

- Επιπλέον περιορισμοί:
	- κάθε μέτρηση διαταράσσει το σύστημα
	- αδυναμία διακλάδωσης

 $|0_L\rangle \rightarrow |000\rangle$  $|1_L\rangle \rightarrow |111\rangle$ 

 $a\vert 0_L\rangle + b\vert 1_L\rangle \rightarrow a\vert 000\rangle + b\vert 111\rangle$  $\stackrel{err}{\rightarrow}$   $(I \otimes \sigma_Y \otimes I)(a|000\rangle + b|111\rangle) = a|010\rangle + b|101\rangle = |\Psi\rangle$ 

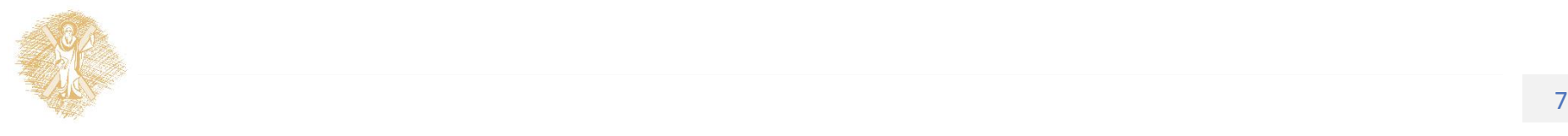

### Διόρθωση bit-flip (5x5)

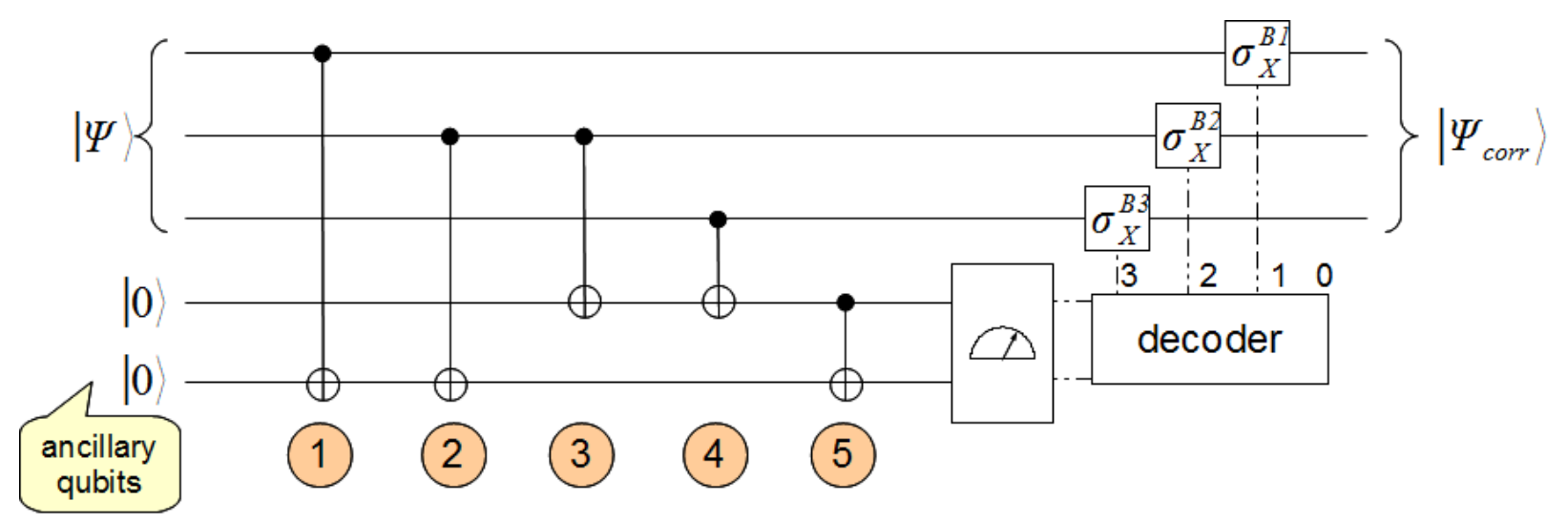

 $|\Psi\rangle|00\rangle = a|010\rangle|00\rangle + b|101\rangle|00\rangle \rightarrow a|010\rangle|00\rangle + b|101\rangle|01\rangle$ 

- $\rightarrow$  a |010\|01\|+b||101\|01\|01\|0
- $\rightarrow$  a |010 | 11 | + b |101 | 01 |
- $\stackrel{4}{\rightarrow} a|010\rangle|11\rangle+b|101\rangle|11\rangle$
- $\stackrel{5}{\rightarrow} a|010\rangle|10\rangle+b|101\rangle|10\rangle=|\psi\rangle|10\rangle$

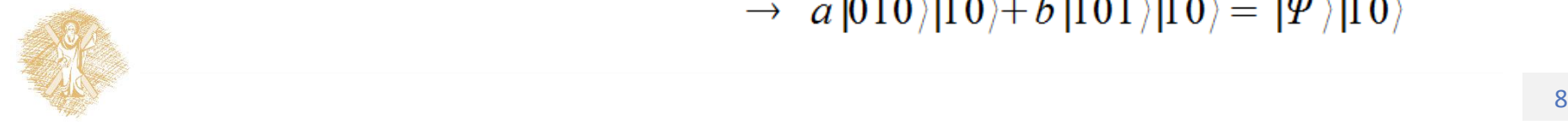

Ανίχνευση θέσης σφάλματος

#### Διόρθωση phase error

$$
|0_{L}\rangle \rightarrow \frac{|01\rangle - i|10\rangle}{\sqrt{2}} \stackrel{err}{\rightarrow} \frac{|0\rangle e^{i\theta} |1\rangle - i e^{i\theta} |1\rangle |0\rangle}{\sqrt{2}} = e^{i\theta} \frac{|0\rangle |1\rangle - i|1\rangle |0\rangle}{\sqrt{2}} = e^{i\theta} |0_{L}\rangle
$$
  
\n
$$
|1_{L}\rangle \rightarrow \frac{|01\rangle + i|10\rangle}{\sqrt{2}} \stackrel{err}{\rightarrow} \frac{|0\rangle e^{i\theta} |1\rangle + i e^{i\theta} |1\rangle |0\rangle}{\sqrt{2}} = e^{i\theta} \frac{|0\rangle |1\rangle + i|1\rangle |0\rangle}{\sqrt{2}} = e^{i\theta} |1_{L}\rangle
$$

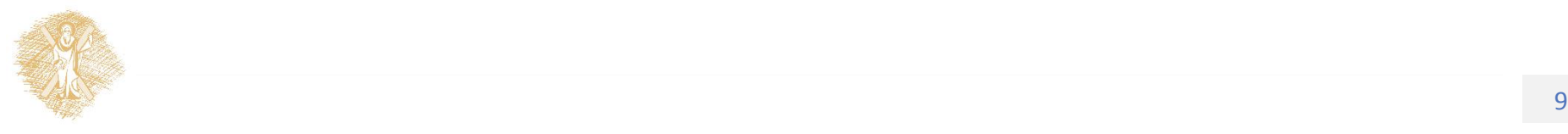

#### Shor's 9-qubit Code

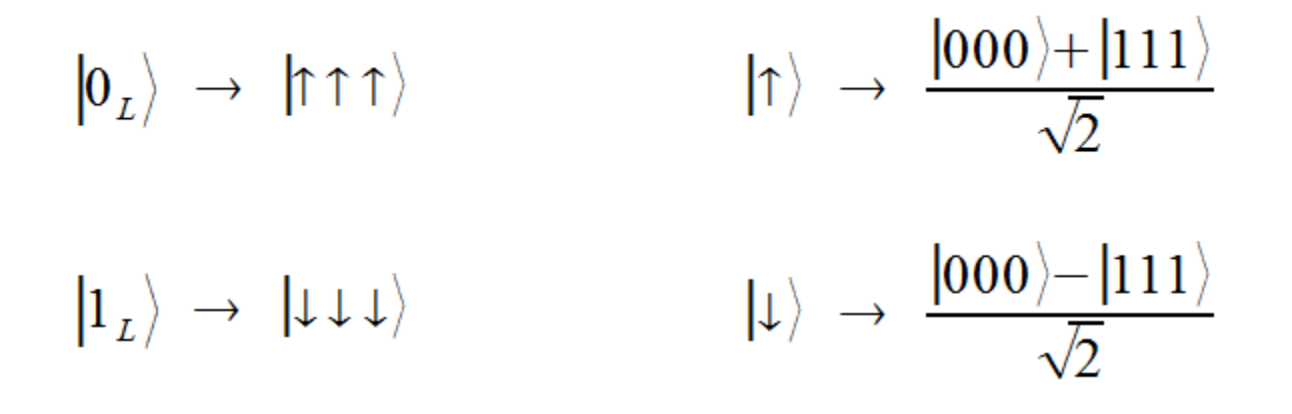

 $|\Psi\rangle = a |\Uparrow \Uparrow + b |\downarrow \downarrow \downarrow \rangle$ 

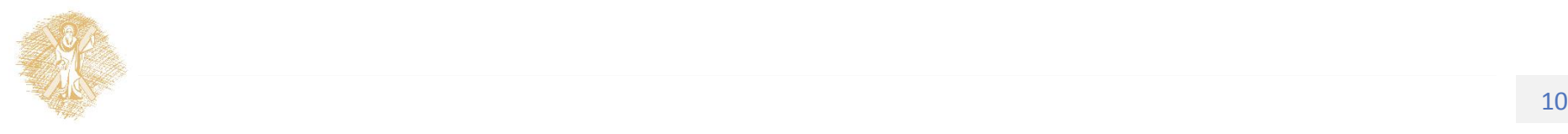

#### Τέλος Ενότητας

## Χρηματοδότηση

- Το παρόν εκπαιδευτικό υλικό έχει αναπτυχθεί στo πλαίσιo του εκπαιδευτικού έργου του διδάσκοντα.
- Το έργο «**Ανοικτά Ακαδημαϊκά Μαθήματα στο Πανεπιστήμιο Αθηνών**» έχει χρηματοδοτήσει μόνο την αναδιαμόρφωση του εκπαιδευτικού υλικού.
- Το έργο υλοποιείται στο πλαίσιο του Επιχειρησιακού Προγράμματος «Εκπαίδευση και Δια Βίου Μάθηση» και συγχρηματοδοτείται από την Ευρωπαϊκή Ένωση (Ευρωπαϊκό Κοινωνικό Ταμείο) και από εθνικούς πόρους.

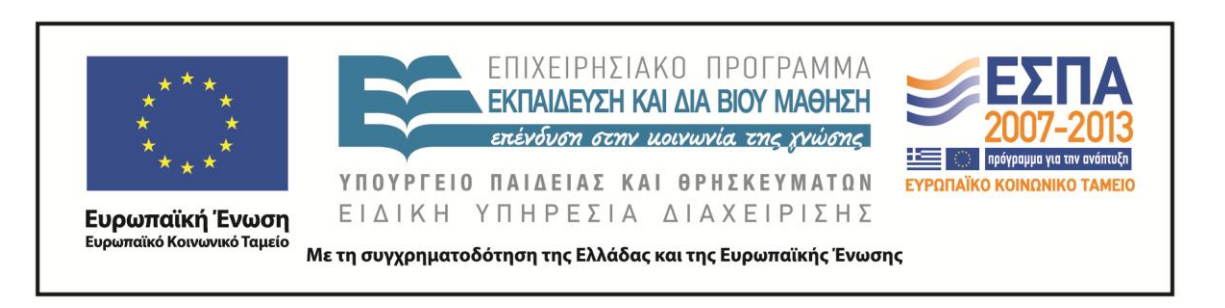

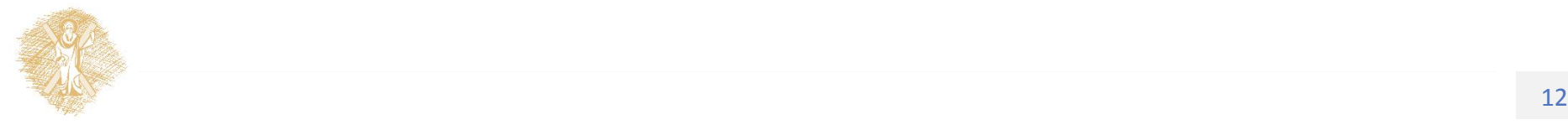

Σημειώματα

## Σημείωμα Ιστορικού Εκδόσεων Έργου

Το παρόν έργο αποτελεί την έκδοση 1.0.

Έχουν προηγηθεί οι κάτωθι εκδόσεις:

Έκδοση 1.0 διαθέσιμη [εδώ](https://eclass.upatras.gr/modules/course_metadata/opencourses.php?fc=15).

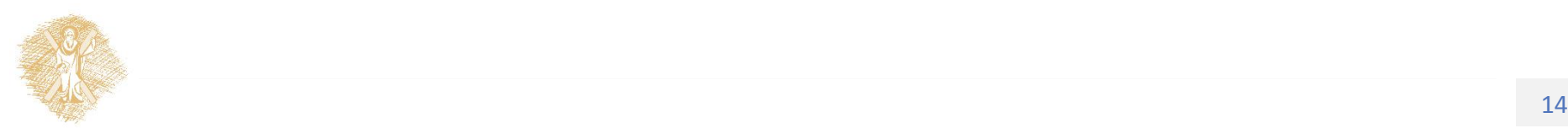

## Σημείωμα Αναφοράς

Copyright Πανεπιστήμιο Πατρών, Σγάρμπας Κυριάκος. «Κβαντική Επεξεργασία Πληροφορίας, Quantum Error Correction». Έκδοση: 1.0. Πάτρα 2014. Διαθέσιμο από τη δικτυακή διεύθυνση:

[https://eclass.upatras.gr/modules/course\\_metadata/opencourses.php?fc=15](https://eclass.upatras.gr/modules/course_metadata/opencourses.php?fc=15)

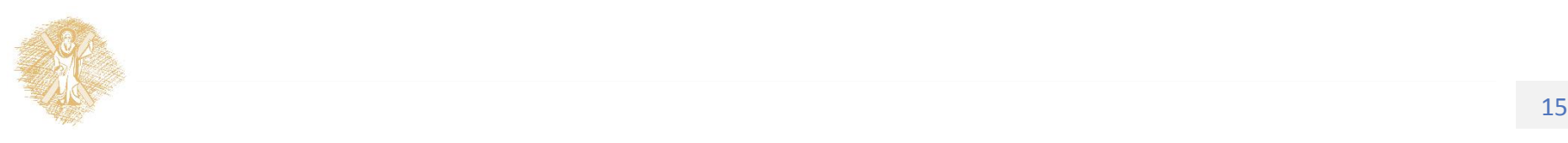

## Σημείωμα Αδειοδότησης

Το παρόν υλικό διατίθεται με τους όρους της άδειας χρήσης Creative Commons Αναφορά, Μη Εμπορική Χρήση Παρόμοια Διανομή 4.0 [1] ή μεταγενέστερη, Διεθνής Έκδοση. Εξαιρούνται τα αυτοτελή έργα τρίτων π.χ. φωτογραφίες, διαγράμματα κ.λ.π., τα οποία εμπεριέχονται σε αυτό και τα οποία αναφέρονται μαζί με τους όρους χρήσης τους στο «Σημείωμα Χρήσης Έργων Τρίτων».

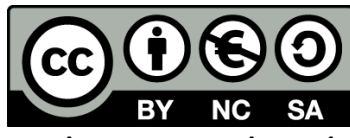

[1] http://creativecommons.org/licenses/by-nc-sa/4.0/

Ως **Μη Εμπορική** ορίζεται η χρήση:

- που δεν περιλαμβάνει άμεσο ή έμμεσο οικονομικό όφελος από την χρήση του έργου, για το διανομέα του έργου και αδειοδόχο
- που δεν περιλαμβάνει οικονομική συναλλαγή ως προϋπόθεση για τη χρήση ή πρόσβαση στο έργο
- που δεν προσπορίζει στο διανομέα του έργου και αδειοδόχο έμμεσο οικονομικό όφελος (π.χ. διαφημίσεις) από την προβολή του έργου σε διαδικτυακό τόπο

Ο δικαιούχος μπορεί να παρέχει στον αδειοδόχο ξεχωριστή άδεια να χρησιμοποιεί το έργο για εμπορική χρήση, εφόσον αυτό του ζητηθεί.

# Διατήρηση Σημειωμάτων

Οποιαδήποτε αναπαραγωγή ή διασκευή του υλικού θα πρέπει να συμπεριλαμβάνει:

- το Σημείωμα Αναφοράς
- το Σημείωμα Αδειοδότησης
- τη δήλωση Διατήρησης Σημειωμάτων
- το Σημείωμα Χρήσης Έργων Τρίτων (εφόσον υπάρχει)

μαζί με τους συνοδευόμενους υπερσυνδέσμους.

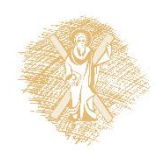

## Σημείωμα Χρήσης Έργων Τρίτων

Το Έργο αυτό κάνει χρήση των ακόλουθων έργων:

**Εικόνες/Σχήματα/Διαγράμματα/Φωτογραφίες**

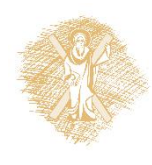